#### AutoCAD Crack Download For Windows

# **Download**

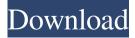

AutoCAD For PC [2022-Latest]

The first production version of AutoCAD was released in 1987. A simple interface and stepby-step tutorials provided early users with instruction in the use of the program. It was

expanded and enhanced over the next 25 years to include a rich feature set and better 3D graphics. Today, AutoCAD continues to be the industry standard tool for 2D and 3D drafting, design, and construction. AutoCAD began in 1982

as a multi-user software product for the Apple Macintosh. It was created by Mike Wutzke, a former electrical engineer at Apple Computer and early hire of Autodesk, who wrote most of AutoCAD from the

ground up. It took two years to develop from a novel idea to a working product. The following are brief descriptions of the first release. It was originally priced at US\$1,495. Multiuser design. When development began,

Wutzke decided to include some multi-user features for design of circuit boards, including the ability for one designer to share his or her design with other engineers. He called these prototypes "Multiuser Design." The first version of the design tool was implemented and the version was shipped to all of the first year AutoCAD users. Applications. At first, Wutzke had several different possible application versions in

mind. This included one for simple 2D drafting, one for drafting and design of circuit boards, and one for 3D modeling. He worked for a year on the CAD tool, testing different ideas, and trying to find the one application he

wanted to pursue. The result was "AutoCAD." Wutzke wanted to make it work for all of his applications and thus developed a crossplatform application with one implementation, one user interface, and a very

easy to use user interface. Designer environment. One of the features he wanted was to make CAD work in a way that was similar to a word processor. When one wrote a draft, one did so at a place and time that was convenient for the designer. In AutoCAD, the draft would be stored for the next designer and changes could be made and saved. He wanted to make it work this way so that the only requirement was the Macintosh and that the designer could

choose the computer that best fit his or her needs. Simple interaction. To make CAD work this way, Wutzke included a lot of the user interface in the program itself. This way, the interface was

AutoCAD (Updated 2022)

See also List of CAD software References External links AutoCAD website Category:2D animation software Category:AutoCAD Category:AutoCAD Cate gory:Computer-aided design software Categor

y:Computer-aided design software for **WindowsCochlear** implants have been employed for years to electrically stimulate the auditory nerve with the objective of allowing deaf patients to hear and/or understand audio

information. **Conventional cochlear** implants transmit signals to the auditory nerve by way of a cochlear implant electrode assembly (sometimes referred to as a "cochlea") that is implanted into the

cochlea of the patient. FIGS. 1 and 2 illustrate an example of a conventional cochlea 100 and the electrode assembly 120 of a cochlea 100. respectively. The electrode assembly 120 includes an electrode

array 110 containing multiple electrode contacts 112 that are electrically coupled to a cochlea's modiolar 113 via an insulated pedestal 114. The pedestal 114 is formed from an insulative material, such as epoxy, and connects

the electrode array 110 with the modiolar 113. The electrode array 110 is generally curved and includes several curved electrode contacts 112. As shown in FIG. 2, the electrode contacts 112 are inserted into the cochlea 100 in the form

### of a curved electrode array 110. This placement of the electrode contacts 112 within the cochlea 100, however, is problematic. Specifically, most cochleas 100 have a natural curve, or "S" shape, that is curved

convexly towards the modiolar 113. As such, if the electrode contacts 112 are inserted into a cochlea 100 using a standard insertion technique, the electrode contacts 112 often bend or break or are otherwise damaged during

insertion FIG. 3 illustrates an example of such a conventional cochlea 100 having an "S" shaped natural curve 103. As shown in FIG. 3, if the electrode contacts 112 are inserted into the natural curve 103 of the cochlea 100 using a

standard insertion technique, the electrode contacts 112 often bend or break or are otherwise damaged during insertion. This damage, however, prevents the cochlea 100 from receiving signals at the points of insertion and

causes the cochlea 100 to fail. Attempts have been made to solve this problem by inserting the electrode array 110 into the cochlea 100 at a first pitch, 5b5f913d15 AutoCAD Crack + [Win/Mac] [Latest-2022]

Browse through all the new features and make a choice. Start the autocad and enjoy the new feature. Revision History ----- 1.0 -01/01/2009 - initial release 2.0 - 06/16/2010

- added a functionality to access to new layers; new set of features in context menu; added API to check for license agreement and react on response 3.0 -10/25/2012 - added API to check for license agreement and react on

response - added API to show a box (similar to the box by rect) - added API to place the box added API to add a new annotation or the same one - added API to remove a annotation added API to create a new annotation - added

API to change an annotation value - added API to set a color for the annotation - added API to set the box and anno annotations to another layer 4.0 - 05/13/2013 added API to add polyline annotation added API to make a

polyline from a list of points - added API to calculate the length of the polyline - added API to make a polyline from a list of points and add a polyline annotation on the layer - added API to add a polyline annotation - added API to set the

polyline annotation to another layer - added API to remove a polyline annotation - added API to get the polyline list added API to get the polyline list and get the length - added API to set the polyline annotation to another layer - added

## API to get all annotations for a layer 5.0 - 02/26/2014 - added

What's New In AutoCAD?

Thanks to the AutoCAD Team for the video and all the new details. Import AutoCAD Objects Importing

objects into AutoCAD may be the fastest way to get started. After you import an object, you can edit the source CAD file or place it into a new drawing, then change a drawing style, tag information, or other attributes. Learn how to

import files into your AutoCAD drawings. Send One-Way Markups Save time and money by sending one-way design markup to your partner for review and approval without using physical media. This simple method of design review

is available in AutoCAD Professional, Enterprise, and Architectural with the Design Review (MR) and Online Design Review (OR) tools. **Design Review delivers** CAD markup data to your partner as a file that can be reviewed online

or printed, and includes options for approvals that can be set with just one click. A one-way markup can also be embedded in a 2D PDF using a simple Web interface, or automatically from Microsoft Word. Save

time and money by reducing the amount of physical media that's sent to your review partner. Apply **Document Sets Create a** folder of AutoCAD drawings to create a document set that includes all drawings.

You can create a document set with your favorite settings, even select which drawings to include or exclude. Set properties to ensure that a document set is consistent across users and that users can't add new drawings to the set.

## To quickly send documents to a team or client in a document set. you can share a folder with one click in the Share Documents dialog box. One-Way Drives for Licenses With oneway drives, you can provide your users with

free licensed files for use for viewing and editing without having to install the software. One-way drives are available for AutoCAD and AutoCAD LT 2018 releases and later. Select **Drive Format and Upgrade Licenses When** 

vou license a user, you can select the drive format, whether the license is for one-time use or for regular use, and whether the license is an upgrade license or a new license.

Automatically upgrade or create a new license to

### accommodate changes in a user's licensing requirements, or prevent a user from accessing licensed files or changes if they do not meet licensing requirements. Create and import drawings in a different

**System Requirements:** 

### **Broadband Internet** connection Controller 2.4 GHz WiFi Hardware 2x2 Dual-Band WiFi Network Adaptor with **USB** Port HDD/SSD 4GB memory 30Mbps Download/1Mbps

Upload Download Software Nintendo Wii, Firmware 4.0 Live TV Channel Guide 1. Click the Live TV button in the upper left corner of the channel guide to see the channel guide. 2. Click the Live TV button to launch the Live TV

#### app. 3

#### Related links:

https://juanstoel1tly.wixsite.com/inacalna/post/autocad-crack-incl-product-key-mac-win https://blackbeargoaly.com/?p=6783 https://rko-broker.ru/wp-content/uploads/2022/06/AutoCAD-11.pdf http://empoderamientodelospueblosoriginariosac.com/?p=2948 https://nashvilleopportunity.com/autocad-24-1-pcwindows-updated/ https://isaiah58boxes.com/wp-content/uploads/2022/06/AutoCAD-1.pdf https://hellobigapple.net/wp-content/uploads/2022/06/AutoCAD-2.pdf https://rackingpro.com/wp-content/uploads/2022/06/AutoCAD-8.pdf https://beta.pinovsg.net/upload/files/2022/06/2INUWtSv6b5vIIvgPTdy\_07\_096947a742 db94764a6f3684093d64f1 file.pdf https://www.chimfab.com/autocad-download-2022/ http://ifurnit.ir/2022/06/07/autocad-crack-for-pc/ https://indiatownship.com/autocad-crack-registration-code-free-for-windows-latest/ https://goodshape.s3.amazonaws.com/upload/files/2022/06/iixc83byBEoe9GOXsnRW 07 05a538b9b05af61c0469154e7dd32184 file.pdf https://xn--80aagyardii6h.xn--p1ai/autocad-2021-24-0-crack-free-download-winmac-2022-latest/ https://www.raven-guard.info/wp-content/uploads/2022/06/AutoCAD-20.pdf https://premium-nsk.ru/wp-content/uploads/2022/06/AutoCAD-4.pdf https://virtualanalytics.ai/wp-content/uploads/2022/06/AutoCAD-9.pdf https://tastdesdoretecons.wixsite.com/prepolachob/post/autocad-2017-21-0-full-productkey-32-64bit https://transparentwithtina.com/?p=2794

https://nvidia-video-card.com/advert/autocad-2017-21-0-crack-activation-downloadupdated-2022/